# 贵州中医药大学博士启动基金

## 项目合同书

春中居博士启动[2023]06号

编号:

项目名称: 探索瓜蒌-薤白介导肠道菌群-免疫轴 γδT 细胞改善 AMI 大鼠心肌组织损伤炎症反应的潜在作用机制 项目 主持人: 蒙秀东 电 话: 2023年4月 签订日期:

贵州中医药大学科研处

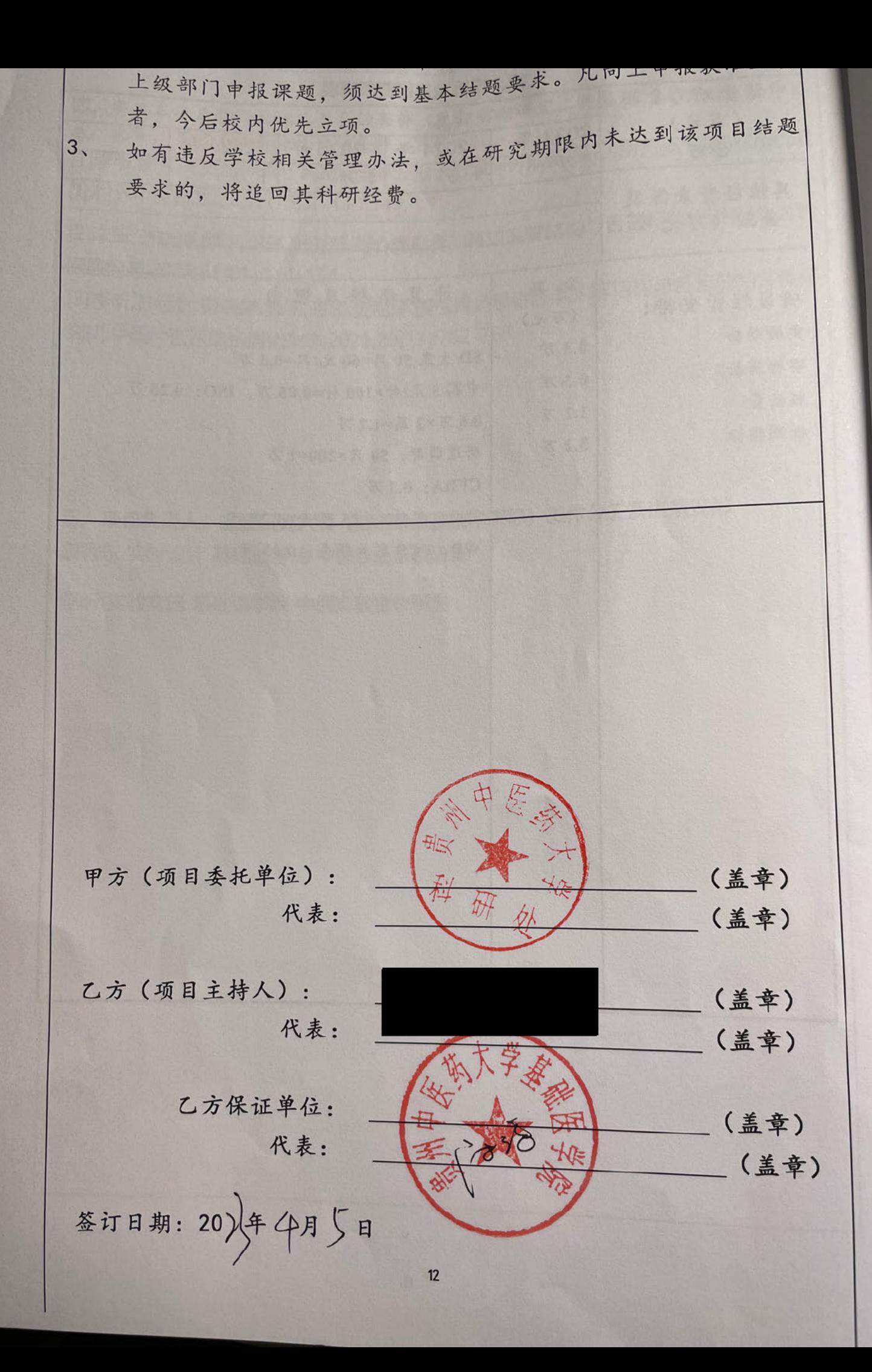

## 常熟市科技发展计划项目合同

 $\vert$ 

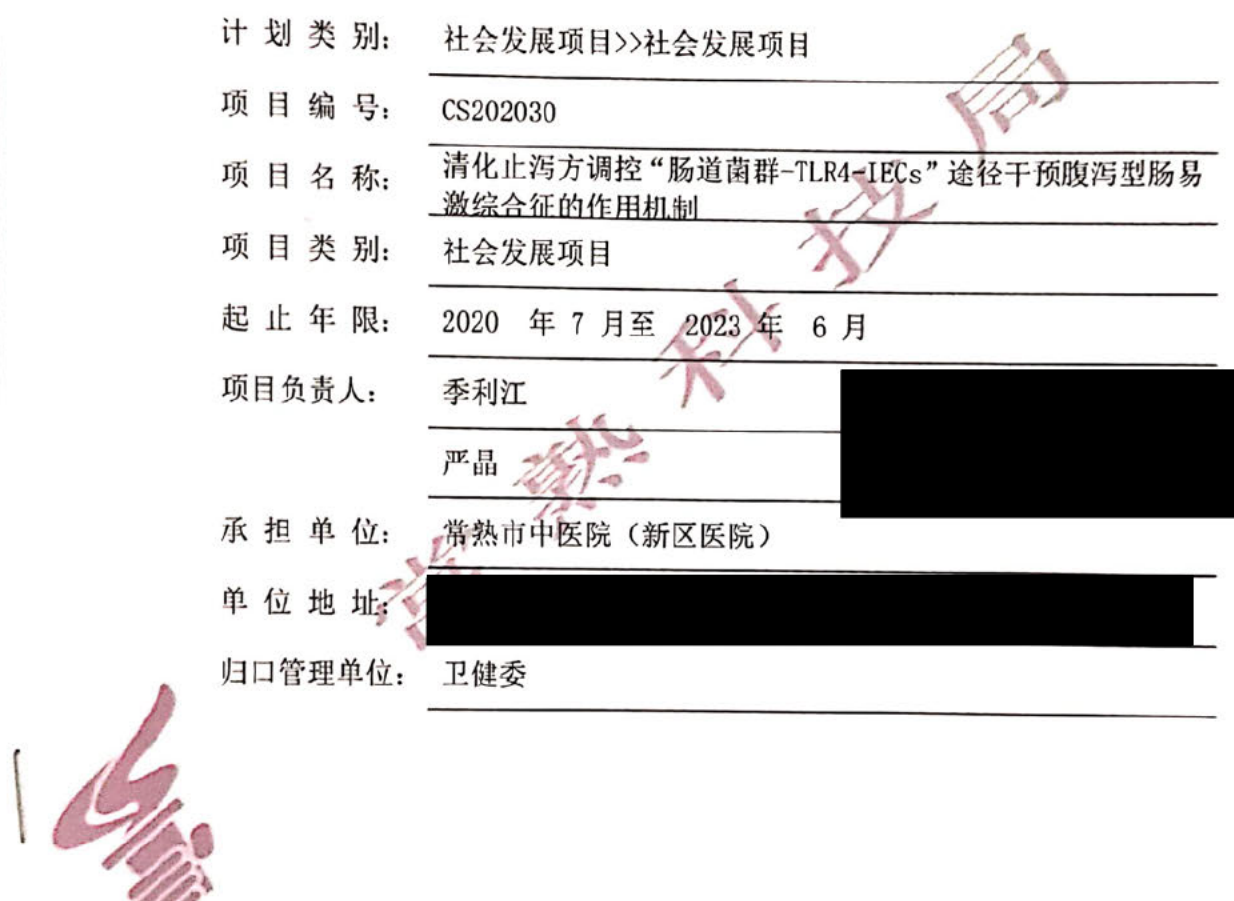

#### 常熟市科学技术局

二〇一七年

 $\mathbf{1}$ 

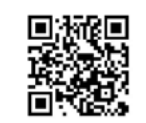

**舅** 扫描全能王 创建

委托单位 (甲方): 常熟市科学技术局 法定代表人: 顾晓丹 地址: 常熟市海虞南路85号 邮政编码: 215500

承担单位 (乙方): 承担单位: 常熟市中医院(新区医院) 法定代表人: 唐键 地址: 常熟市黄河路 6号 邮政编码: 215500 项目负责人: 季利江 电话:」 传真: 电子邮 归口管理单位(丙方): \_ 常熟市卫生健康委员 法定代表人(主要负责人): \_ 沈育军 地址: 常熟市富阳路6号 邮政编码: 215500 甲方批准由乙方承担市科技计划 清化止泻方调控"肠道菌群-TLR4-IECs"途径 于预腹泻型肠易激综合征的作用机制 项目的研究开发或建设任务。依据《中华人民 共和国合同法》的规定,为明确甲、乙、丙三方的权利和责任,保证项目的顺利实施和 科研经费的合理使用,签订本合同。

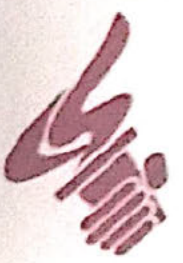

 $\overline{2}$ 

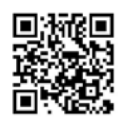

扫描全能王 创建

一、项目的目标和主要研究内容

要解决的主要技术难题和问题,项目研究的创新点和内容等。(科技基础设施建设 计划中, 重大研发机构、重点实验室、科技公共服务平台、工程技术研究中心项目按: ①设施建设的主要任务; ②研究、服务或工程化技术开发的任务; ③开放运行与技术辐 射的任务等方面填写。)

(一) 项目主要研究内容

建立 D-IBS 大鼠模型, 从内脏感觉、粪便性状、肠粘膜病理等方面, 观察清化 止泻方的整体药效; 从肠粘膜超微结构及肠粘膜通透性改变两方面, 观察清化止泻方 对肠粘膜机械屏障的影响; 从肠道菌群、TLR4、肠上皮细胞及其相关指标的变化, 明 确清化止泻方对肠粘膜低度炎症、肠粘膜屏障的作用靶点。

(二) 主要目标

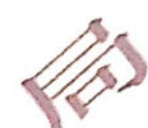

阐明清化止泻方治疗 D-IBS 的分子机制可能与调节"肠道菌群-TLR4-IECS" 途径, 缓解肠粘膜低度炎症, 保护肠粘膜屏障有关

(三) 重点解决的关键技术

1) 技术问题: 运用 16SfDNA 高通量测序联合多元统计方法对各组大鼠肠道菌 群进行全面分析, 确保实验数据的可靠性:

2) 科学问题: 清化止泻方可多途径作用"肠道菌群-TLR4-IECS"途径, 缓解 D-IBS 肠粘膜低度炎症与屏障受损,改善腹痛、腹泻症状,其关键靶点有可能与调节 上游肠道菌群, 间接或直接拮抗下游 TLR4 受体, 保护肠上皮细胞有关。

(四) 创新点

本研究在中西医理论指导下,结合药理文献查阅结果,建立合理假说,进一步 阐明清化止泻方可多途径改善"肠道菌群-TLR4-IECS"途径失调导致的 D-IBS 肠粘膜 机械屏障受损的新作用及其分子机制;另一方面,研究结果有助于揭示清肠化湿,健 脾止泻法治疗 D-IBS 的作用机制和规律, 深化和发展传统中医药治疗 D-IBS 理论的现

 $\overline{3}$ 

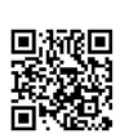

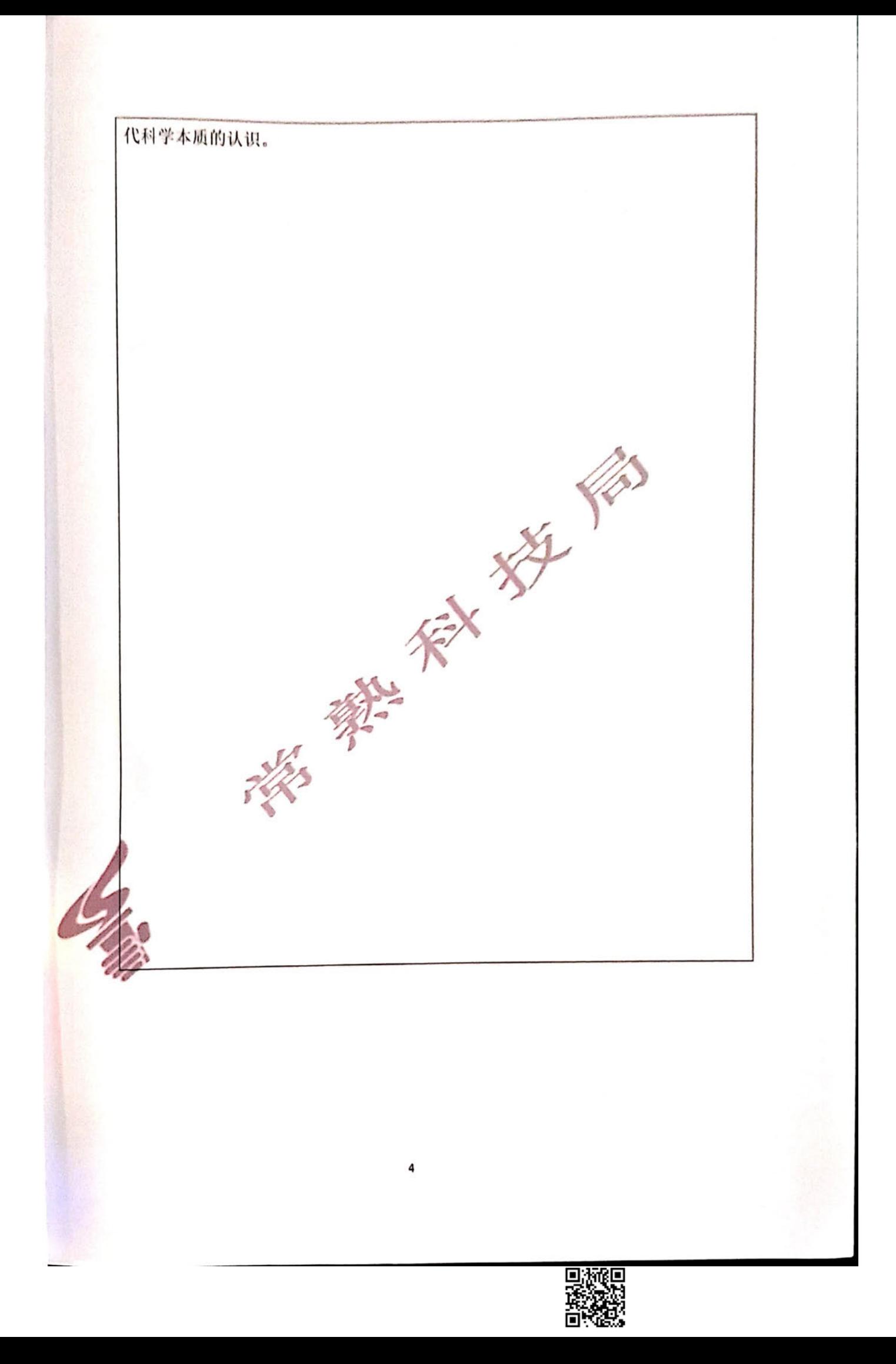

二、项目验收内容和考核指标

(一) 主要技术指标:(指目标产品的主要性能指标,达到的具体技术数据等) 深入阐明清化止泻方治疗 D-IBS 的分子机制可能与调节"肠道菌群 -TLR4-IECS"途径,缓解肠粘膜低度炎症,保护肠粘膜屏障有关。

(二) 主要经济指标:(指项目技术及产品所形成的市场规模、效益等)

丰富了中医药临床治疗 D-IBS 的治疗方案, 为开发拥有自主知识产权的新药物 莫定了扎实的实验基础, 具有可观的临床应用价值和市场前景;

(三)项目成果形式:(指项目形成的专利、新技术、新产品、新品种、新装置、 论文专著等数量指标及其水平,示范基地、中试线、生产线及其规模等)

发表论文 1 ~2 篇, 包括 SCI 论文 1 篇, 参加国内外会议 152次。

(四)其他应考核的指标:(指项目形成的社会效益等)

**KA** 

本方疗效显著、价格低廉、无副作用, 有利于减轻患者痛苦与经济负担, 优化 公共卫生资源配置。

5

## 项目进度及考核指标(以半年为周期)

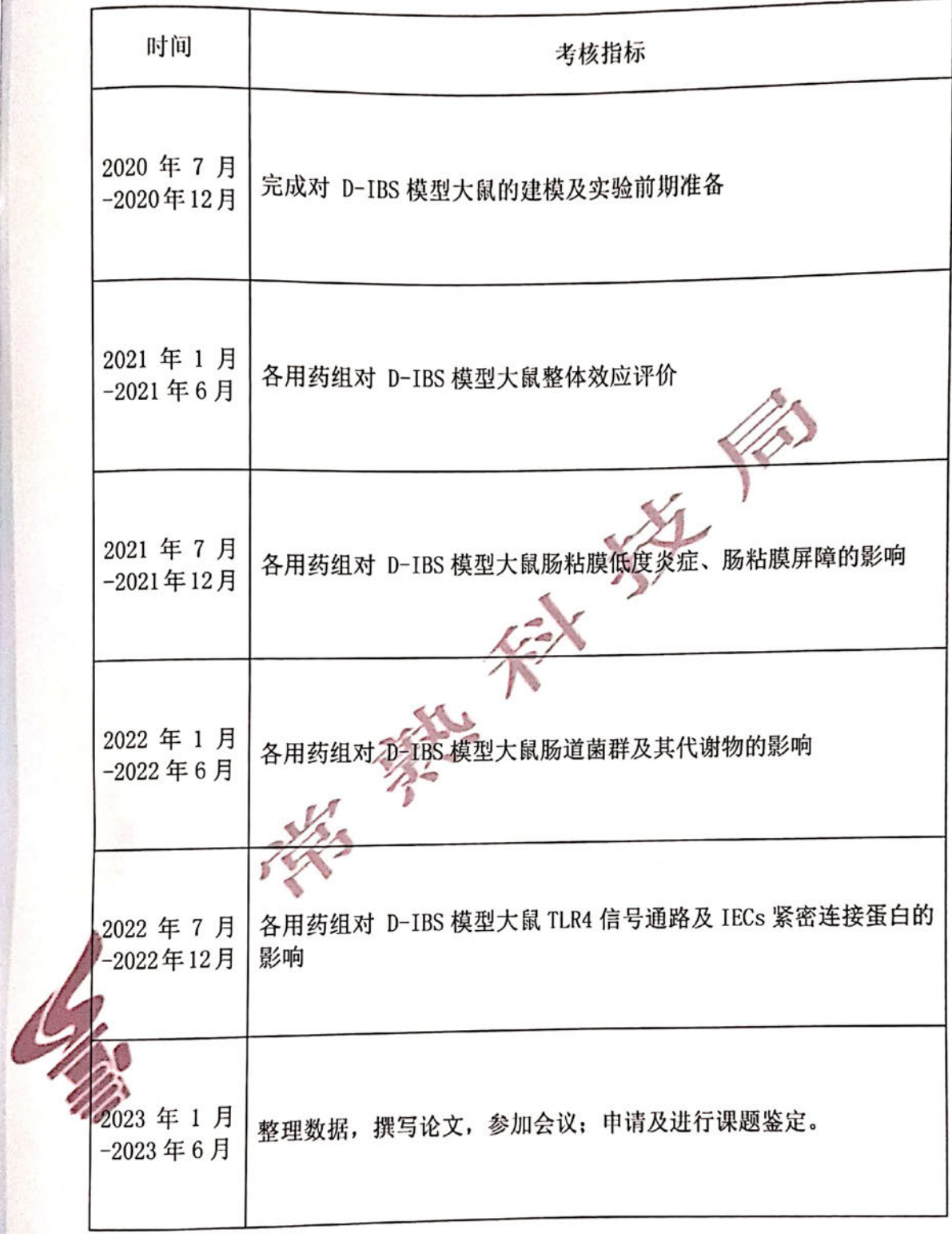

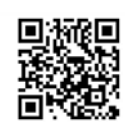

6

## 四、 项目承担单位、参加单位及主要研究开发人员

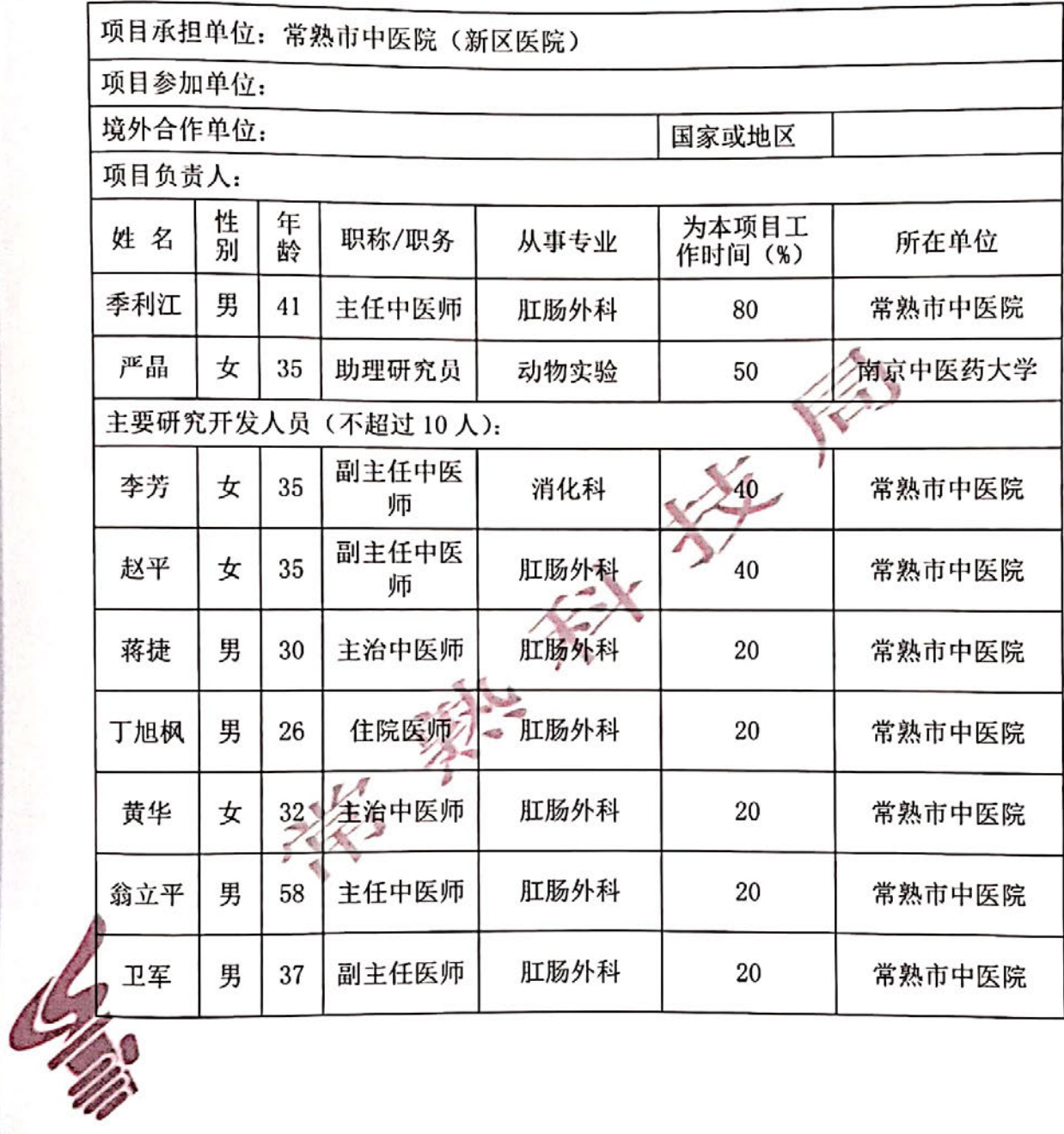

 $7/11$ 

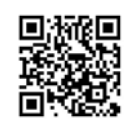

#### 五、项目经费预算

1. 项目经费来源预算经费

#### 金额单位: 万元

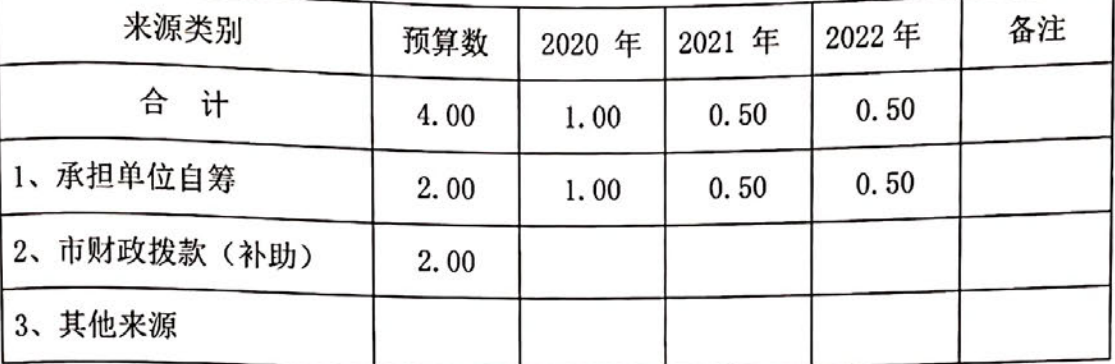

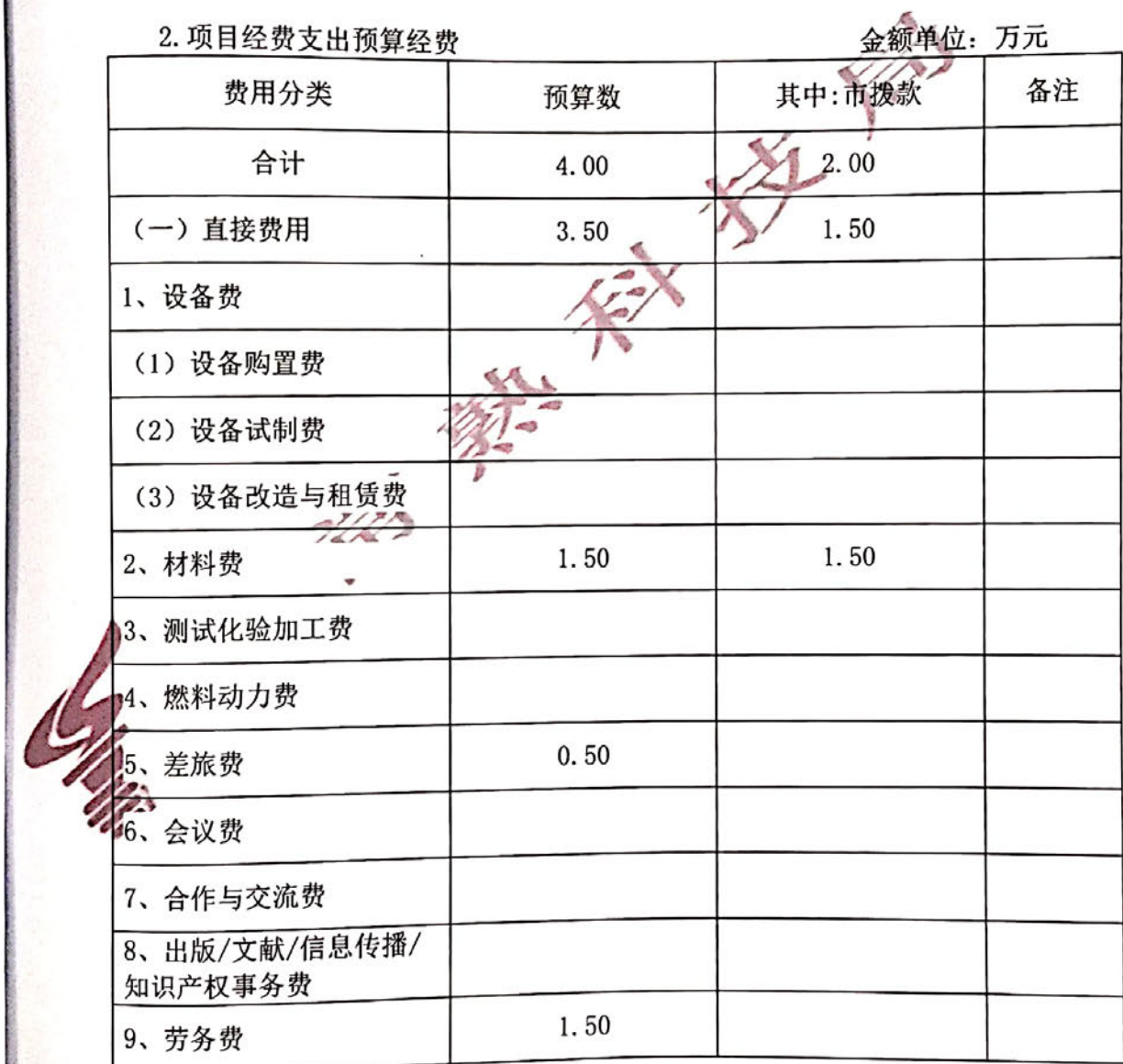

 $8/11$ 

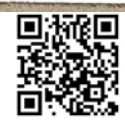

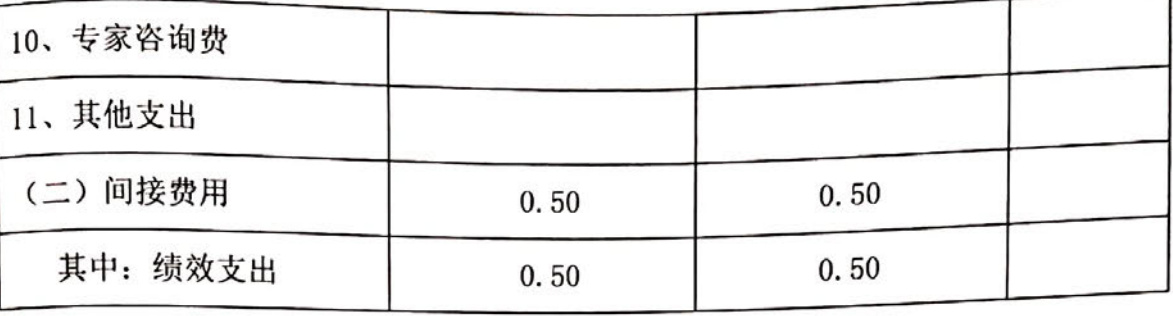

六、市财政拨款(补助)

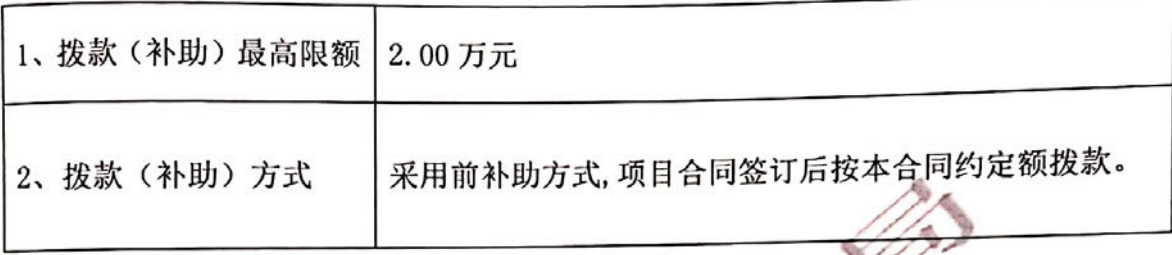

备注:

1、预算金额合计要与经费来源表合计一致;项目承担单位应严格控制设备购置, 鼓励共享、租赁专用仪器设备,以及对现有仪器设备进行升级改造。确有必要购买的, 应对拟购置设备的必要性、现有设备的利用情况及新购设备今后的开放共享方案等,在 项目申报和经费预算中进行单独说明。重大科学仪器设备应经联合评议后方可购置。仪 器设备预算与新增仪器设备和计算机软件清单中总额一致。

2、市拨款主要用于设备费、材料费、测试化验加工费、燃料动力费等。直接费用 中其他类,超过总经费的5%,须备注说明主要用途。

3、间接费用是指承担项目任务的单位在组织实施项目过程中发生的无法在直接费 用中列支的相关费用。主要包括承担项目任务的单位为项目研究提供的现有仪器设备及 房屋,水、电、气、暖消耗,有关管理费用的补助支出,以及绩效支出等。其中绩效支 出是指承担项目任务的单位为提高科研工作绩效安排的相关支出。

4、间接费用使用实行总额控制, 按照不超过项目经费中直接费用扣除设备购置费 后的一定比例核定,具体比例如下: (1) 500 万元及以下部分不超过 20%; (2) 超过 500 万元至 1000 万元的部分不超过 15%; (3) 超过 1000 万元的部分不超过 13%。间接费用 中绩效支出不超过直接费用扣除设备购置费用后的5%。

5、差旅费、会议费、合作与交流费的使用总额控制,可以调剂但不得超额支出; 出版/文献/信息传播/知识产权事务费、其他支出可适当增减; 劳务费用于课题组以外 聘请的其他专家、人员费用,专家咨询费用于专家论证等费用,不得超额支出。

6、合同条款中所有空项都需如实填写, 确无此项的, 请在该栏中打"/"或在空

白处写"无"。

七、其他条款

(一) 缔约各方的权利、义务

第一条 缔约各方均应共同遵守常熟市有关科技计划与经费管理的规定,严格遵 守并认真履行本合同的各项条款。

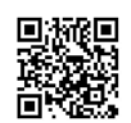

甲方应按合同约定的金额提供项目研究开发经费, 有权监督、检查合同履行情况。 合同履行期间,甲方有权直接组织或委托丙方检查、监督乙方对本合同的履行情况。乙 方完成项目研究开发任务后,由甲方负责进行验收。

乙方应严格履行合同义务, 为项目实施提供承诺的技术与条件保障, 以及财务管 理、成果管理、科技档案管理服务等合同约定的其他义务。

丙方应按合同约定的金额提供项目配套经费,并进行相关的协调和监督。

第二条 甲方有权根据乙方项目计划进度完成情况决定是否拨付后续经费。乙方 使用项目经费应按照合同约定的支出范围执行,保证专款专用,并实行单独核算,严禁 弄虚作假、截留和挪用项目经费等违反财经纪律的行为。

第三条 甲、乙、丙各方对项目合同及其他技术资料负有保密责任。

(二) 违约责任

第四条 甲方未能按合同约定的经费数提供经费,导致乙方研究开发工作延误的, 应允许合同规定的研究开发工作完成期限相应顺延。

第五条 因乙方原因, 导致研究开发工作未能达到合同约定指标的, 乙方应采取 措施尽快使项目达到合同预定要求,并承担由此而增加的费用。

第六条 乙方无正当原因未履行合同时, 甲方有权停拨、追缴部分或全部市拨经 费, 由此造成的经济损失由乙方承担。

第七条 乙方违反经费使用规定或经甲方检查确认计划进度不符合合同约定的, 甲方有权减拨或停拨后续经费;情节严重的,甲方有权终止合同,乙方应返还甲方已拨 付的全部经费。

第八条 乙方因不可抗力不能履行合同义务时, 可以免除违约责任, 但应及时通 知甲、丙方,并在合理的期限内出具因不可抗力导致合同不能履行的证明。

第九条 在履行本合同过程中,确因在现有水平和条件下难以克服的技术困难, 导致研究开发部分或全部失败造成损失的, 经甲方确认风险责任后, 甲方在其拨款额度 范围内承担损失。

(三) 合同的变更、解除和争议解决

第十条 合同的变更或解除, 须经缔约各方协商一致, 并签署书面文件。

第十一条 发生下列情况之一的,缔约方应当协商变更或解除合同: (1) 由于不 可抗力或意外事故导致合同无法履行或部分无法履行;(2)由于项目目标已被他人先行 实现,有关成果已被申请专利或公开,继续履行合同已无必要;(3)由于乙方未按合同 要求履行合同, 或是由于其他原因, 导致项目在检查或评估中被淘汰的。

第十二条 合同一方发生合并、分立或更名时,由变更后的单位继受或分别继受 变更一方在合同中的权利义务。

第十三条 合同在履行过程中发生争议的,缔约各方应通过友好协商的方式解决。 如协商不成时,缔约各方有权向人民法院起诉或仲裁机构申请仲裁,但在有关司法、仲 这结果生效之前,乙方有义务按照甲方要求继续履行或终止履行本合同。

(四) 附 则

第十四条 科技计划项目实行后补助的项目,乙方作为项目承担单位先行投入资 金开展研发活动, 在完成任务或实施期满后, 按程序向市科学技术局提出验收申请, 市 科学技术局组织专家对项目进行评价验收。

第十五条 根据项目实际绩效和专家评价结果决定给予后补助的企业补助额度, 对项目验收通过的, 拨付全额合同经费; 对验收不通过或不申请验收的, 不拨付合同经 费;其他情况根据专家评审意见拨付部分合同经费。

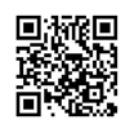

第十六条 甲方根据市公共信用信息系统的征信情况,对乙方进行信用核查。对 有央信行为的, 按有关规定, 视情减少或取消合同补助经费。

第十七条 如遇国家法律、法规、政策等调整的,甲方有权对本合同作出相应调 怀。

第十八条 项目任务书、可行性论证报告作为合同附件。项目如涉及多家(包含两 家)单位参加,乙方应在签订本合同前与有关单位就合作任务和知识产权分配等问题签 订有关合同或协议(仅委托其他单位进行常规试验、提供社会化科技服务和少量辅助科 研工作的情况除外),同时作为本合同的附件。

第十九条 有关合同的未尽事宜,按照市科技计划与经费管理的规定执行。

第二十条 本合同正本一式六份(甲、乙、丙方各执2份), 自缔约各方签字并加 盖单位公章后生效。

第二一十条 本合同的解释权归甲方享有。

八、签订合同各方

甲方: 常熟市科学技术局

法定代表人委托代理人(签字)

乙方: 承担单位法定代表人或委 项目负责人(签字)

开户银行、帐号 ?" 36059100600 信意建行营业部

丙方:

5定代表人或委托代理人 (签字)

 $11/11$ 

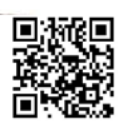

2020年12月18日